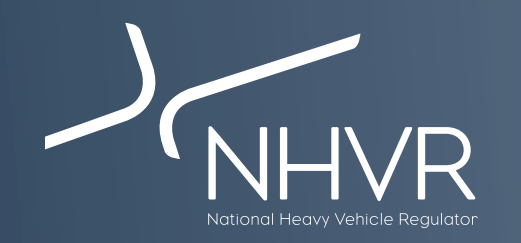

## **NHVR Portal information sheet – South Australia Class 3**

This information sheet is a quick reference on how to complete the most common South Australia Class 3 vehicle applications through the NHVR Portal at [www.service.nhvr.gov.au](https://www.service.nhvr.gov.au) **Please note:** This list is only a sample of the available configurations and any Class 3 combination can be submitted to the NHVR Portal.

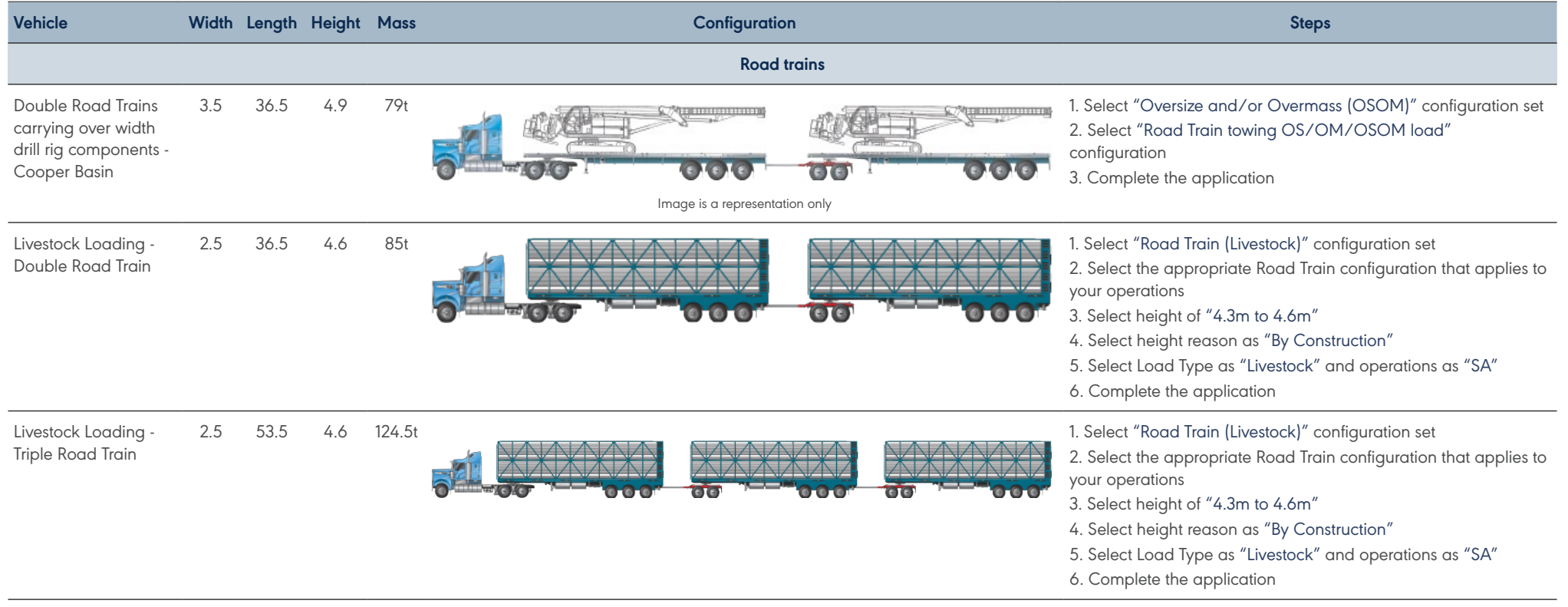

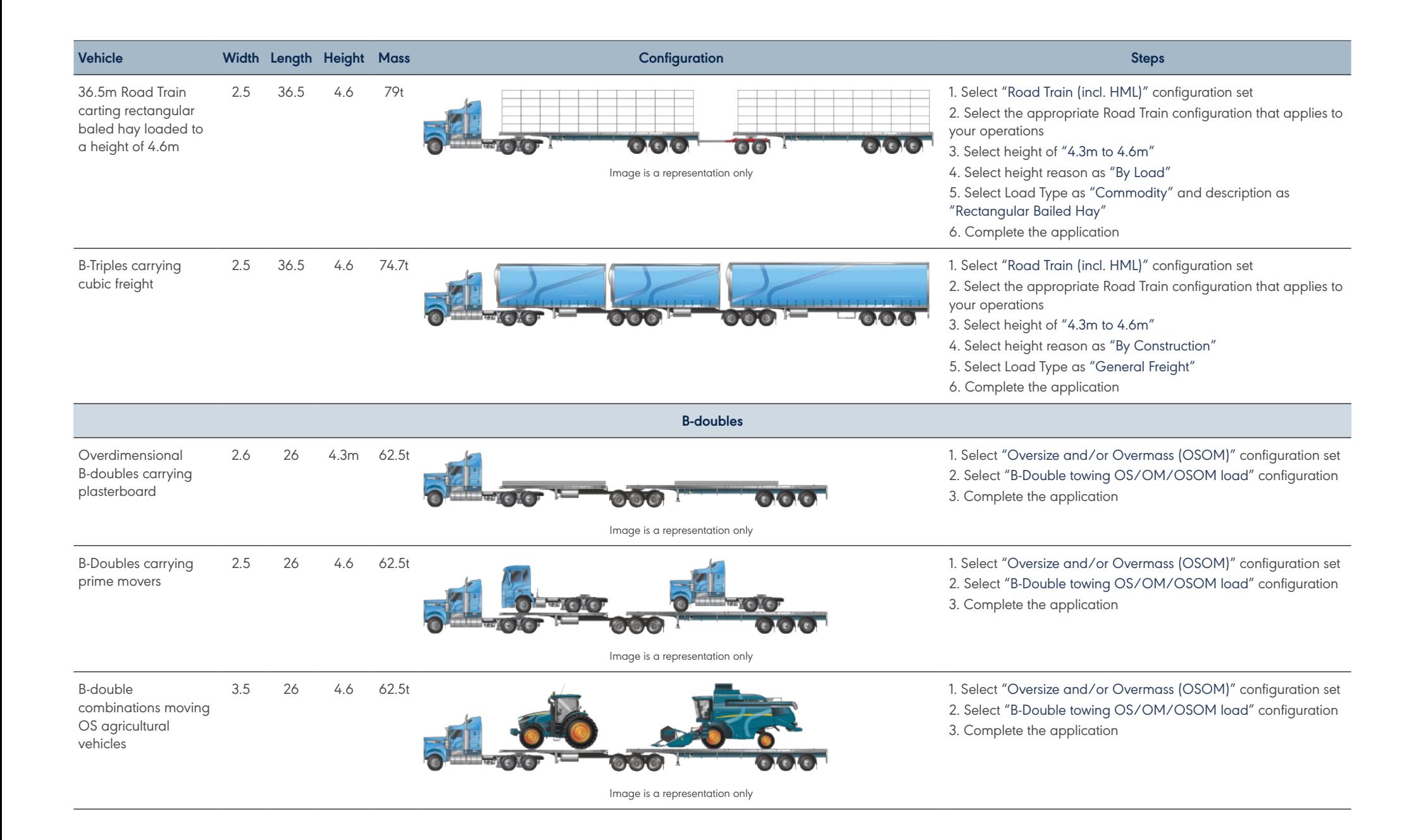

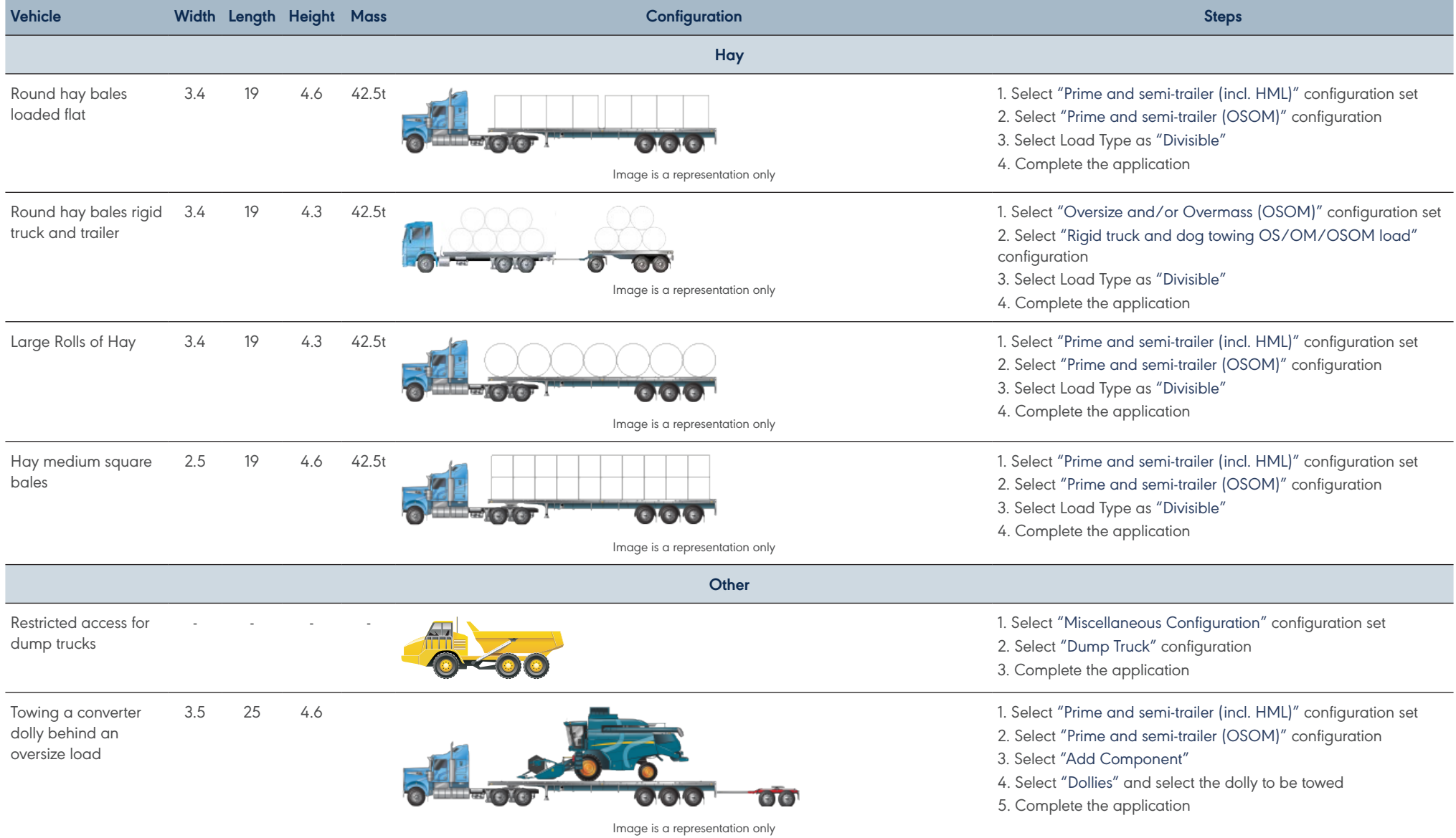

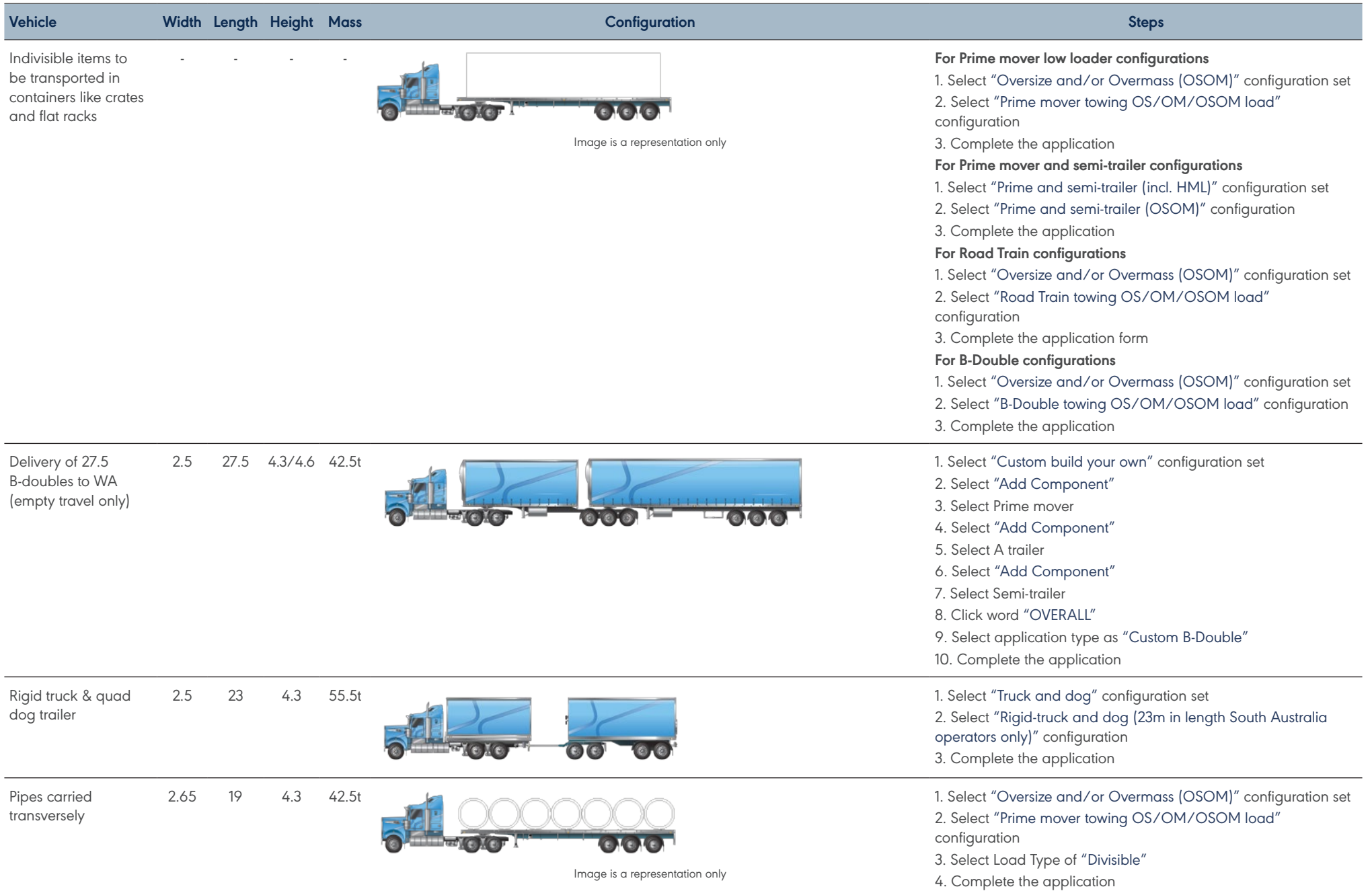